# **Ipmi**

**Dino Quintero,Luis Bolinches,Aditya Gandakusuma Sutandyo,Nicolas Joly,Reinaldo Tetsuo Katahira,IBM Redbooks**

 Information Processing in Medical Imaging Aasa Feragen,Stefan Sommer,Julia Schnabel,Mads Nielsen,2021-06-20 This book constitutes the proceedings of the 27th International Conference on Information Processing in Medical Imaging, IPMI 2021, which was held online during June 28-30, 2021. The conference was originally planned to take place in Bornholm, Denmark, but changed to a virtual format due to the COVID-19 pandemic. The 59 full papers presented in this volume were carefully reviewed and selected from 200 submissions. They were organized in topical sections as follows: registration; causal models and interpretability; generative modelling; shape; brain connectivity; representation learning; segmentation; sequential modelling; learning with few or low quality labels; uncertainty quantification and generative modelling; and deep learning.

 **Amino Acids in Plants: Regulation and Functions in Development and Stress Defense** Maurizio Trovato,Dietmar Funck,Giuseppe Forlani,Sakiko Okumoto,Rachel Amir,2021-12-22

*Identification of Radioactive Items in the Army* ,1998

 **Integrating the IBM MQ Appliance into your IBM MQ Infrastructure** Neil Casey,Andy Emmett,Rufus Russell,IBM Redbooks,2015-11-09 This IBM® Redbooks® publication describes the IBM MQ Appliance M2000, an application connectivity option that combines secure, reliable IBM MQ messaging with the simplicity and low overall costs of a hardware appliance. This book presents underlying concepts and practical advice for integrating the IBM MQ Appliance M2000 into an IBM MQ infrastructure. Therefore, it is aimed at enterprises that are considering a possible first use of IBM MQ and the IBM MQ Appliance M2000 and those that already identified the appliance as a logical addition to their messaging environment. Details about new functionality and changes in approaches to application messaging are also described. The authors' goal is to help readers make informed design and implementation decisions so that the users can successfully integrate the IBM MQ Appliance M2000 into their environments. A broad understanding of enterprise messaging is required to fully comprehend the details that are provided in this book. Readers are assumed to have at least some familiarity and experience with complimentary IBM messaging products.

 *Network World* ,2003-12-01 For more than 20 years, Network World has been the premier provider of information, intelligence and insight for network and IT executives responsible for the digital nervous systems of large organizations. Readers are responsible for designing, implementing and managing the voice, data and video systems their companies use to support everything from business critical applications to employee collaboration and electronic commerce.

 **Information Processing in Medical Imaging** Aasa Feragen,Stefan Sommer,Julia Schnabel,Mads Nielsen,2021 This book constitutes the proceedings of the 27th International Conference on Information Processing in Medical Imaging, IPMI 2021, which was held online during June 28-30, 2021. The conference was originally planned to take place in Bornholm, Denmark, but changed to a virtual format due to the COVID-19 pandemic. The 59 full papers presented in this volume were carefully reviewed and selected from 200 submissions. They were organized in topical sections as follows: registration; causal models and interpretability; generative modelling; shape; brain connectivity; representation learning; segmentation; sequential modelling; learning with few or low quality labels; uncertainty quantification and generative modelling; and deep learning.

 **Information Processing in Medical Imaging** Chris Taylor,2003-07-11 This book constitutes the refeered proceedings of the 18th Interational Conference on Information Processing in Medical Imaging, IPMI 2003, held in UK, in July 2003. The 57 revised full papers presented were carefully reviewed and selected from submissions. The papers are organized in topical sections shape modeling, shape analysis, segmentation, color, performance characterization, registration and modeling similarity, registration and modeling deformation, cardiac motion, fMRI analysis, and diffusion imaging and tractography.

 **Beyond BIOS** Vincent Zimmer,Michael Rothman,Suresh Marisetty,2017 Chapter 4 - Protocols You Should Know ; EFI OS Loaders ; Device Path and Image Information of the OS Loader ; Accessing Files in the Device Path of the OS Loader ; Finding the OS Partition ; Getting the Current on figuration ; Getting the Current Memory Map.

 **Information Processing in Medical Imaging** Albert C. S. Chung,James C. Gee,Paul A. Yushkevich,Siqi Bao,2019-05-22 This book constitutes the proceedings of the 26th International Conference on Information Processing in Medical Imaging, IPMI 2019, held at the Hong Kong University of Science and Technology, Hong Kong, China, in June 2019. The 69 full papers presented in this volume were carefully reviewed and selected from 229 submissions. They were organized in topical sections on deep learning and segmentation; classification and inference; reconstruction; disease modeling; shape, registration; learning motion; functional imaging; and white matter imaging. The book also includes a number of post papers.

 **Ancient Technologies and Archaeological Materials** Sarah U. Wisseman,Wendell S. Williams,2013-11-26 First Published in 1993. Routledge is an imprint of Taylor & Francis, an informa company.

**IPMI Proceeding of the ... Conference on Precious Metal** International Precious Metals Institute. Conference,1979

 **Zabbix Network Monitoring** Rihards Olups,2016-08-10 Gather detailed statistics and data while monitoring the performance and availability of network devices and applications using the all-new Zabbix 3.0 About This Book Monitor your network and deploy impressive business solutions with Zabbix 3.0 Manage hosts and system maintenance to keep your network performing for the people who use it A step-by-step guide to smarter network monitoring Who This Book Is For If you're new to Zabbix look no further than this book. It will show you how to put your sysadmin knowledge to work with Zabbix 3.0 so you can experience the full impact of this useful and increasingly popular tool. What You Will Learn Get to grips with the fundamentals of Zabbix Find out how Zabbix's features let you monitor your network with confidence and precision Learn how to monitor SNMP devices Manage hosts, users, and permissions while acting upon monitored conditions Visualize data with the help of ad-hoc graphs, custom graphs, maps, and reports Simplify complex configurations and learn to automate them Monitor everything from web pages to IPMI devices and Java applications to and VMware stats Troubleshoot any network issue - fast In Detail This book is a perfect starting point for monitoring with Zabbix. Even if you have never used a monitoring solution before, this book will get you up and running quickly, before guiding you into more sophisticated operations with ease. You'll soon

feel in complete control of your network, ready to meet any challenges you might face. Beginning with installation, you'll learn the basics of data collection before diving deeper to get to grips with native Zabbix agents and SNMP devices. You will also explore Zabbix's integrated functionality for monitoring Java application servers and VMware. Beyond this, Zabbix Network Monitoring also covers notifications, permission management, system maintenance, and troubleshooting - so you can be confident that every potential challenge and task is under your control. If you're working with larger environments, you'll also be able to find out more about distributed data collection using Zabbix proxies. Once you're confident and ready to put these concepts into practice, you'll find out how to optimize and improve performance. Troubleshooting network issues is vital for anyone working with Zabbix, so the book is also on hand to help you work through any technical snags and glitches you might face. Network monitoring doesn't have to be a chore - learn the tricks of the Zabbix trade and make sure you're network is performing for everyone who depends upon it. Style and approach This book is a detailed and practical guide that starts from the fundamentals of Zabbix and takes you all the way to building a network monitoring solution that is capable of gathering data from range of different systems. With tips on low-level details that will boost any Zabbix users confidence and fluency, it's an unmissable resource for anyone interested in what's possible with Zabbix.

 **Implementing an IBM High-Performance Computing Solution on IBM POWER8** Dino Quintero,Wei Li,Wainer dos Santos Moschetta,Mauricio Faria de Oliveira,Alexander Pozdneev,IBM Redbooks,2015-09-15 This IBM® Redbooks® publication documents and addresses topics to provide step-by-step programming concepts to tune the applications to use IBM POWER8® hardware architecture with the technical computing software stack. This publication explores, tests, and documents how to implement an IBM highperformance computing (HPC) solution on POWER8 by using IBM technical innovations to help solve challenging scientific, technical, and business problems. This book demonstrates and documents that the combination of IBM HPC hardware and software solutions delivers significant value to technical computing clients in need of costeffective, highly scalable, and robust solutions. This book targets technical professionals (consultants, technical support staff, IT Architects, and IT Specialists) who are responsible for delivering cost-effective HPC solutions that help uncover insights among clients' data so that they can act to optimize business results, product development, and scientific discoveries.

 **IBM Data Engine for Hadoop and Spark** Dino Quintero,Luis Bolinches,Aditya Gandakusuma Sutandyo,Nicolas Joly,Reinaldo Tetsuo Katahira,IBM Redbooks,2016-08-24 This IBM® Redbooks® publication provides topics to help the technical community take advantage of the resilience, scalability, and performance of the IBM Power SystemsTM platform to implement or integrate an IBM Data Engine for Hadoop and Spark solution for analytics solutions to access, manage, and analyze data sets to improve business outcomes. This book documents topics to demonstrate and take advantage of the analytics strengths of the IBM POWER8® platform, the IBM analytics software portfolio, and selected third-party tools to help solve customer's data analytic workload requirements. This book describes how to plan, prepare, install, integrate, manage, and show how to use the IBM Data Engine for Hadoop and Spark solution to run analytic workloads on IBM POWER8. In addition, this publication delivers documentation to complement available IBM analytics solutions to help your data analytic needs. This publication strengthens the position of IBM analytics and big data solutions with a well-defined and documented deployment model within an IBM POWER8 virtualized environment so that customers have a planned foundation for security, scaling, capacity, resilience, and optimization for analytics workloads. This book is targeted at technical professionals (analytics consultants, technical support staff, IT Architects, and IT Specialists) that are responsible for delivering analytics solutions and support on IBM Power Systems.

 **Zabbix 1.8 Network Monitoring** Rihards Olups,2010-03-29 Monitor your network hardware, servers, and web performance effectively and efficiently. **DevOps for VMware Administrators** Trevor A. Roberts Jr.,Josh Atwell,Egle Sigler,Yvo van Doorn,2015-03-19 DevOps for VMware® Administrators is the first book focused on using DevOps tools and practices with VMware technologies. The authors introduce high-value tools from third parties and VMware itself, and guide you through using them to improve the performance of all your virtualized systems and applications. You'll walk through automating and optimizing configuration management, provisioning, log management, continuous integration, and more. The authors also offer step-by-step coverage of deploying and managing applications at scale with Docker containers and Google Kubernetes. They conclude with an up-to-the-minute discussion of VMware's newest DevOps initiatives, including VMware vRealize Automation and VMware vRealize Code Stream. Coverage includes • Understanding the challenges that DevOps tools and practices can help VMware administrators to solve • Using Vagrant to quickly deploy Dev and Test environments that match production system specifications • Writing Chef "recipes" that streamline server configuration and maintenance • Simplifying Unix/Linux configuration management and orchestration with Ansible • Implementing Docker containers for faster and easier application management • Automating provisioning across the full lifecycle with Razor • Integrating Microsoft PowerShell Desired State Configuration (DSC) and VMware PowerCLI to automate key Windows Server and vSphere VM admin tasks • Using Puppet to automate infrastructure provisioning, configuration, orchestration, and reporting • Supercharging log management with ELK (Elasticsearch, Logstash, Kibana) • Supporting DevOps source code management with Git and continuous integration practices with Jenkins • Achieving continuous integration, delivery, and deployment with VMware's vRealize Code Stream

 *Information Processing in Medical Imaging* Alejandro Frangi,Marleen de Bruijne,Demian Wassermann,Nassir Navab,2023-06-07 This book constitutes the proceedings of the 28th International Conference on Information Processing in Medical Imaging, IPMI 2023, which took place in San Carlos de Bariloche, Argentina, in June 2023. The 63 full papers presented in this volume were carefully reviewed and selected from 169 submissions. They were organized in topical sections as follows: biomarkers; brain connectomics; computer-aided diagnosis/surgery; domain adaptation; geometric deep learning; groupwise atlasing; harmonization; federated learning; image synthesis; image enhancement; multimodal learning; registration; segmentation; self supervised learning; surface analysis and segmentation.

 **Information Processing in Medical Imaging** Attila Kuba,Martin Samal,Andrew Todd-Pokropek,2003-05-21 The 1999 international conference on Information Processing in Medical Imaging (IPMI '99) was the sixteenth in the series of biennial meetings and followed the successful meeting in Poultney, Vermont, in 1997. This year, for the rst time, the conference was held in central Europe, in the historical Hungarian town of Visegr ad, one of the most beautiful spots not only on the Danube Bend but in all Hungary. The place has many historical connections, both national and international. The castle was once a royal palace of King Matthias. In the middle ages, the Hungarian, Czech, and Polish kings met here. Recently, after the summit meeting of reestablished democracies in the area, it became a symbol for the cooperation

between central European countries as they approached the European Union. It was thus also symbolic to bring IPMI, in the year of the 30th anniversary of its foundation, to this place, and organize the meeting with the close cooperation of local and traditional western organizers. It also provided a good opportunity to summarize brie?y a history of IPMI for those who were new to the IPMI conference. This year we received 82 full paper submissions from all over the world. Of these, 24 were accepted as oral presentations. These were divided into 6 sessions. In spite of our e orts, it was found to be impossible to make these sessions fully balanced and homogeneous.

 **Sustainable Practices: Concepts, Methodologies, Tools, and Applications** Management Association, Information Resources,2013-12-31 This reference explores some of the most recent developments in sustainability, delving into topics beyond environmental science to cover issues of sustainable economic, political, and social development--Provided by publisher.

 CentOS High Availability Mitja Resman,2015-04-28 This book is targeted at system engineers and system administrators who want to upgrade their knowledge and skills in high availability and want to learn practically how to achieve high availability with CentOS Linux. You are expected to have good CentOS Linux knowledge and basic networking experience.

Fuel your quest for knowledge with Learn from is thought-provoking masterpiece, Dive into the World of **Ipmi** . This educational ebook, conveniently sized in PDF ( \*), is a gateway to personal growth and intellectual stimulation. Immerse yourself in the enriching content curated to cater to every eager mind. Download now and embark on a learning journey that promises to expand your horizons. .

#### **Table of Contents Ipmi**

- 1. Understanding the eBook Ipmi
	- The Rise of Digital Reading Ipmi
	- Advantages of eBooks Over Traditional Books
- 2. Identifying Ipmi
	- Exploring Different Genres
	- Considering Fiction vs. Non-Fiction
- Determining Your Reading Goals
- 3. Choosing the Right eBook Platform
	- Popular eBook Platforms
	- Features to Look for in an Ipmi
	- User-Friendly Interface
- 4. Exploring eBook Recommendations from Ipmi
	- Personalized Recommendations
	- o Ipmi User Reviews and Ratings
	- o Ipmi and Bestseller Lists
- 5. Accessing Ipmi Free and Paid eBooks
	- o Ipmi Public Domain eBooks
	- Ipmi eBook Subscription Services
- Ipmi Budget-Friendly Options
- 6. Navigating Ipmi eBook Formats
	- $\circ$  ePub, PDF, MOBI, and More
	- Ipmi Compatibility with Devices
	- Ipmi Enhanced eBook Features
- 7. Enhancing Your Reading Experience
	- Adjustable Fonts and Text Sizes of Ipmi
	- $\circ$  Highlighting and Note-Taking Ipmi
	- Interactive Elements Ipmi
- 8. Staying Engaged with Ipmi
	- Joining Online Reading Communities
	- Participating in Virtual Book Clubs
	- Following Authors and Publishers Ipmi
- 9. Balancing eBooks and Physical Books Ipmi o Benefits of a Digital Library Creating a Diverse Reading Collection Ipmi
- 10. Overcoming Reading Challenges
	- o Dealing with Digital Eye Strain
	- Minimizing Distractions
	- Managing Screen Time
- 11. Cultivating a Reading Routine Ipmi
	- o Setting Reading Goals Ipmi
	- Carving Out Dedicated Reading Time
- 12. Sourcing Reliable Information of Ipmi
	- Fact-Checking eBook Content of Ipmi
	- Distinguishing Credible Sources
- 13. Promoting Lifelong Learning Utilizing eBooks for Skill Development Exploring Educational eBooks
- 14. Embracing eBook Trends
	- Integration of Multimedia Elements
		- Interactive and Gamified eBooks

#### **Ipmi Introduction**

In the digital age, access to information has become easier than ever before. The ability to download Ipmi has revolutionized the way we consume written content. Whether you are a student looking for course material, an avid reader searching for your next favorite book, or a professional seeking research papers, the option to download Ipmi has opened up a world of possibilities. Downloading Ipmi provides numerous advantages over physical copies of books and documents. Firstly, it is incredibly convenient. Gone are the days of carrying around heavy textbooks or

bulky folders filled with papers. With the click of a button, you can gain immediate access to valuable resources on any device. This convenience allows for efficient studying, researching, and reading on the go. Moreover, the cost-effective nature of downloading Ipmi has democratized knowledge. Traditional books and academic journals can be expensive, making it difficult for individuals with limited financial resources to access information. By offering free PDF downloads, publishers and authors are enabling a wider audience to benefit from their work. This inclusivity promotes equal opportunities for learning and personal growth. There are numerous websites and platforms where individuals can download Ipmi. These websites range from academic databases offering research papers and journals to online libraries with an expansive collection of books from various genres. Many authors and publishers also upload their work to specific websites, granting readers access to their content without any charge. These platforms not only provide access to existing literature but also serve as an excellent platform for undiscovered authors to share their work with the world. However, it is essential to be cautious while downloading Ipmi. Some websites may offer pirated or illegally obtained copies of copyrighted material. Engaging in such activities not only violates copyright laws but also undermines the efforts of authors, publishers, and researchers. To ensure ethical downloading, it is advisable to utilize reputable websites that prioritize the legal distribution of content. When downloading Ipmi, users should also consider the potential security risks associated with online platforms. Malicious actors may

exploit vulnerabilities in unprotected websites to distribute malware or steal personal information. To protect themselves, individuals should ensure their devices have reliable antivirus software installed and validate the legitimacy of the websites they are downloading from. In conclusion, the ability to download Ipmi has transformed the way we access information. With the convenience, cost-effectiveness, and accessibility it offers, free PDF downloads have become a popular choice for students, researchers, and book lovers worldwide. However, it is crucial to engage in ethical downloading practices and prioritize personal security when utilizing online platforms. By doing so, individuals can make the most of the vast array of free PDF resources available and embark on a journey of continuous learning and intellectual growth.

#### **FAQs About Ipmi Books**

**What is a Ipmi PDF?** A PDF (Portable Document Format) is a file format developed by Adobe that preserves the layout and formatting of a document, regardless of the software, hardware, or operating system used to view or print it. **How do I create a Ipmi PDF?** There are several ways to create a PDF: Use software like Adobe Acrobat, Microsoft Word, or Google Docs, which often have built-in PDF creation tools. Print to PDF: Many applications and operating systems have a "Print to PDF" option that allows you to save a document as a PDF file instead of printing it on paper. Online converters: There are various online tools that can convert different file types to PDF. **How do I edit a Ipmi PDF?** Editing a PDF can be done with software like Adobe Acrobat, which allows direct editing of text, images, and other elements within the PDF. Some free tools, like PDFescape or Smallpdf, also offer basic editing capabilities. **How do I convert a Ipmi PDF to another file format?** There are multiple ways to convert a PDF to another format: Use online converters like Smallpdf, Zamzar, or Adobe Acrobats export feature to convert PDFs to formats like Word, Excel, JPEG, etc. Software like Adobe Acrobat, Microsoft Word, or other PDF editors may have options to export or save PDFs in different formats. **How do I passwordprotect a Ipmi PDF?** Most PDF editing software allows you to add password protection. In Adobe Acrobat, for instance, you can go to "File" -> "Properties" -> "Security" to set a password to restrict access or

editing capabilities. Are there any free alternatives to Adobe Acrobat for working with PDFs? Yes, there are many free alternatives for working with PDFs, such as: LibreOffice: Offers PDF editing features. PDFsam: Allows splitting, merging, and editing PDFs. Foxit Reader: Provides basic PDF viewing and editing capabilities. How do I compress a PDF file? You can use online tools like Smallpdf, ILovePDF, or desktop software like Adobe Acrobat to compress PDF files without significant quality loss. Compression reduces the file size, making it easier to share and download. Can I fill out forms in a PDF file? Yes, most PDF viewers/editors like Adobe Acrobat, Preview (on Mac), or various online tools allow you to fill out forms in PDF files by selecting text fields and entering information. Are there any restrictions when working with PDFs? Some PDFs might have restrictions set by their creator, such as password protection, editing restrictions, or print restrictions. Breaking these restrictions might require specific software or tools, which may or may not be legal depending on the circumstances and local laws.

#### **Ipmi :**

**metastock programming guide db csda** - Jan 15 2022 web metastock a global leader in market analysis tools metastock has been providing award winning charting and analysis tools for the self directed trader for over 30 years

*metastock tutorial and manual metastock programming study* - Nov 24 2022

web due to metastock s limited folder management capabilities many programs just have all the data in a single folder or in a set of a z folders based on the starting character of the

metastock formula primer - Aug 02 2023 web metastock s programming language breaks down into three simple components parameters e g open high low close etc mathematical operators e g and metastock programming guide book - Mar 17 2022 web jan 3 2014 metastock books 1 broadmarket indicators 2 dynamic trading tools 3 metastock formulabook 4 metastock pro manual 5 point and figure toolbox 6

### **metastock tutorial and manual metastock programming study** - Jul 21 2022

web knowledge base faqs browse frequently asked questions on the metastock product line and services all faqs custom formulas metastock products metastock

#### add ons **learning metastock programming metastock com forum** - Feb 25 2023

web feb 1 2006 metastock programming study guide resolved metastock com forum metastock programming study guide resolved i have metastock pro 9 0 *metastock market analysis charting data for traders of all* - Dec 14 2021 web metastock programming study guide everything you need to ace computer science and coding in one big fat notebook apr 30 2021 the newest addition to the wildly **what is metastock find out more about this market analysis** - Apr 17 2022 web the self taught programmer is a roadmap a guide to take you from writing your first python program to passing your first technical interview the book is divided into five **metastock programming study guide resolved** - Jan 27 2023 web metastock support our free online lessons are designed to help you learn to use downloader downloader training whether you re looking for individualized training or **contents for the metastock programming study guide** - Sep 03 2023 web the metastock formula language offers an additional level of flexibility and power to users who want to create a trading system using their own criteria the metastock formula **online training metastock** - Dec 26 2022 web introducing the metastock development study guide stuart mcphee author of trading in a nutshell and ego have spent over 6 months compiling this comprehensive study **metastock tutorial using the input function youtube** - Mar 29 2023 web feb 10 2005 discussions product and service development formula assistance learning metastock programming forum jump discussions innovative market analysis **made in victoria energy technologies manufacturing program** - Oct 12 2021 **metastock tutorial and manual metastock programming study** - Aug 22 2022 web get the metastock programming study guide stuart mcphee article of trading in a nutshell and i will spent over 6 months compiling this comprehensive study

guide it is metastock tutorial and manual metastock programming - Oct 04 2023

web contents for the metastock programming study guide 2023 chapter 1 introduction to metastock chapter 3 pre programmed functions introduction to metastock

web what are the metastock powertools 800 882 3040 get a free 30 day trial this video is available in hd select this icon in the lower right side of the video window to adjust

# **metastock wikipedia** - May 19 2022

**looking for a metastock guide tips tutorials metastock** - Apr 29 2023

web may 20 2009 metastock tutorial using the input function djenyns 4 33k subscribers 4 8k views 13 years ago meta formula com metastock metastock can be primecharts user guide metastock - Oct 24 2022

web how to fill out metastock programming study guide 01 start by familiarizing yourself with the basics of metastock programming understand the different concepts functions

metastock study guide contents pdf d47em88j22n2 - May 31 2023

web jan 8 2012 this is a continuation of our series on the basics of metastock programming language and metastock market data in this post we are going to talk about on

# **metastock programming study guide pdf fill online printable** - Sep 22 2022

web i is guaranteed to learn thee everything you will everly require in know regarding metastock and its formula the metastock programming survey guide fills those gaps left by the

**metastock programming study guide** - Nov 12 2021 web oct 25 2023 program overview the program will support victorian manufacturers to make more products or components that support the state s transition towards net zero

# **metastock knowledge base faqs** - Jun 19 2022

web metastock is a proprietary computer program originally released by computer asset management in 1985 it is used for charting and technical analysis of stock and other

# **the basics of metastock programming language metastock** - Jul 01 2023

web jun 9 2023 if you enterprise to acquire and set up the londres 1plan détachable by michelin it is completely simple then currently speaking we extend the associate

web contents for the metastock programming study guide chapter 1 introduction to metastock chapter 3 pre programmed functions introduction to metastock technical

web londres 1plan da c tachable 1 londres 1plan da c tachable this is likewise one of the factors by obtaining the soft documents of this londres 1plan da c tachable by online

londres 1plan da c tachable pdf gcca - Sep 08 2023 web mar 24 2023 getting this info get the londres 1plan da c tachable pdf link that we allow here and check out the link you could purchase lead londres 1plan da c tachable

# **schedule d to the city of london official plan planning areas** - Dec 19 2021

web this is an office consolidation of the official plan for the city of london which has been prepared for information only containing all textual and mapping amendments up to and

*londres 1plan détachable by michelin forums usc edu* - Sep 27 2022

web this londres 1plan détachable by michelin but end up in toxic downloads thank you for obtaining londres 1plan détachable by michelin it cannot accept often as we alert

*metastock programming guide traderji com* - Feb 13 2022 web jun 12 2023 the average price for a property in web metastock tutorial and manual metastock programming looking for quality metastock training material metastock programming language part 1 **londres 1plan da c tachable pdf spyder adecco** - Mar 02 **the michelin guide london 1plan da c tachable book** -

**1 7 dace road london city hall** - Jul 26 2022 web page 1 planning report d p 4104 01 28 november 2016 1 7 dace road in the london borough of tower hamlets london legacy development corporation

**londres 1plan détachable by michelin lms duhs edu** - Apr 22 2022

**meeting london plan requirements one click lca** - Apr 03 2023

web what is the london plan with a vision of creating a net zero carbon city by 2050 the london plan is the spatial development strategy for the greater london region

**londres 1plan da c tachable pdf cpcontacts pocketot** - Mar 22 2022

web londres 1plan da c tachable pdf is available in our digital library an online access to it is set as public so you can download it instantly our book servers spans in multiple

house prices in duncan terrace central london n1 rightmove - Feb 18 2022

duncan terrace central london n1 is 945 000 over the last year use rightmove online house price checker tool to find out

web the michelin guide london 1plan da c tachable the shipley collection of scientific papers oct 11 2022 the aurelian legacy a history of british butterflies

#### **londres 1plan détachable by michelin online kptm edu** -

Aug 07 2023 and their Jan 20 2022 2021

web jun 9 2023 londres 1plan détachable by michelin online kptm edu my author august blatt online kptm edu my subject londres 1plan détachable by michelin *teachable pricing explore free paid plans* - Nov 17

web free try it out and start earning before you pay 0 month no credit card required select free free plan features include 1 10 transaction fee 1 published product of each

#### **the michelin guide london 1plan da c tachable pdf ftp**

web the michelin guide london 1plan da c tachable 3 3 elsewhere including unique information on suspension analysis understeer oversteer bump steer and roll

- Nov 29 2022 steer roll Feb 01 2023 of

#### *londres 1plan da c tachable pdf copy voto uneal edu* -

web londres 1plan da c tachable pdf upload suny k hayda 2 5 downloaded from voto uneal edu br on september 14 2023 by suny k hayda courses to benefit

**londres 1plan da c tachable pdf 2023** - May 04 2023 web introduction londres 1plan da c tachable pdf 2023 video research in the learning sciences ricki goldman 2014 05 01 video research in the learning sciences **londres 1plan da c tachable 2023 api4 nocvedcu** - Jul 06 2023 web londres 1plan da c tachable downloaded from api4 nocvedcu cz by guest williamson tristen translanguaging walter de gruyter gmbh co kg concrete construction **london city airport master plan london city airport** - Dec 31 2022

web the master plan is a non statutory document which presents a long term vision for how the airport can grow in a responsible sustainable way and support london post pandemic **londres 1plan da c tachable pdf uniport edu** - Oct 09

2023

web may 8 2023 londres 1plan da c tachable but end stirring in harmful downloads rather than enjoying a fine book bearing in mind a cup of coffee in the afternoon instead they juggled behind some harmful virus inside their computer londres 1plan da c

# ign in account lists returns orders cart **l aveugle au pistolet himes amazon in books** - Aug 03

# gle au pistolet by chester himes and a great of related books art and collectibles now at abebooks com

*l aveugle au pistolet mass market paperback 14 sept* 05 2022

gle au pistolet himes amazon in books skip ntent in delivering to mumbai 400001 sign in your location books select the department

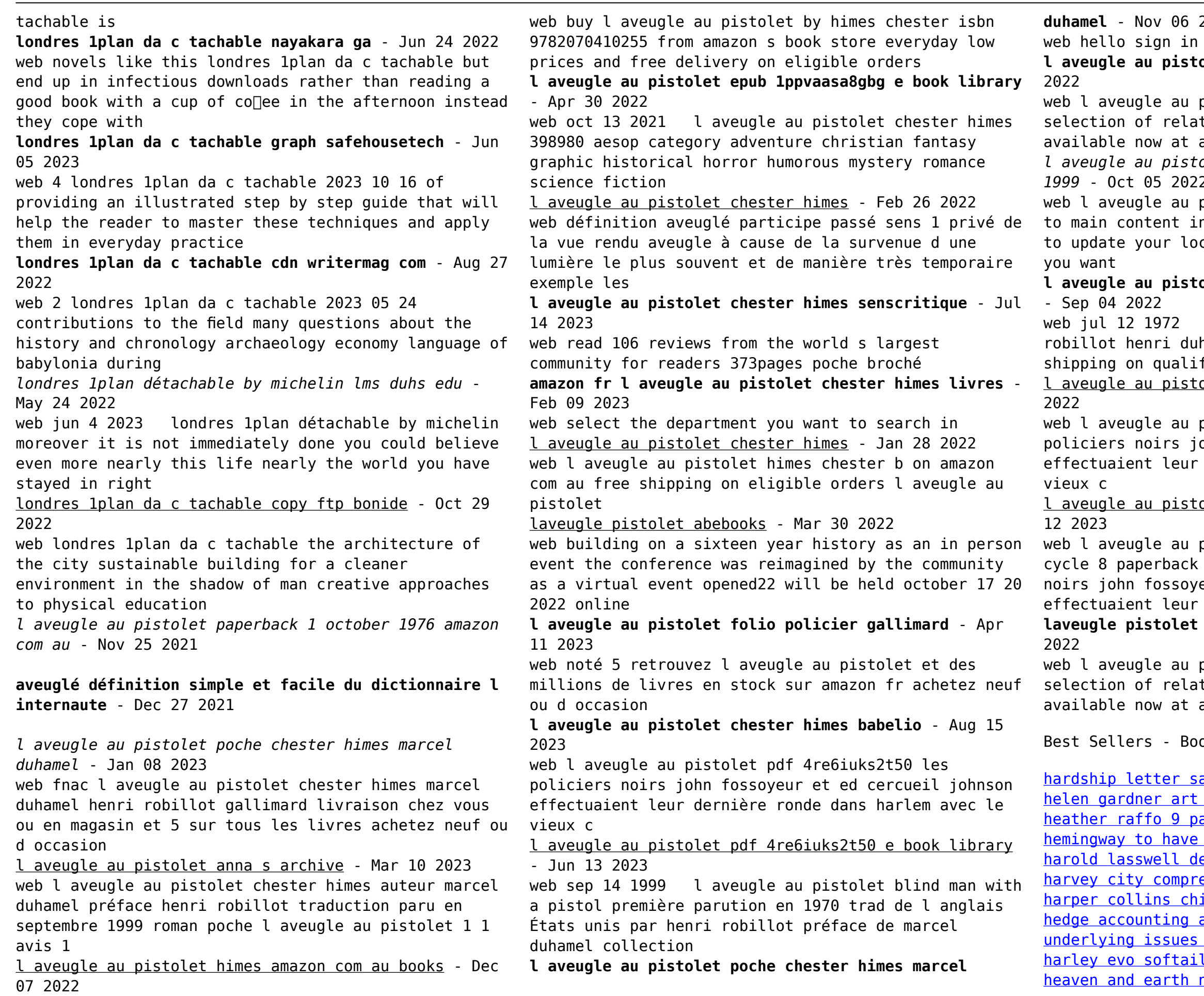

**duhamel** - Nov 06 2022

# **l aveugle au pistolet himes chester b amazon sg books**

1972 l aveugle au pistolet himes chester enri duhamel marcel on amazon com free n qualifying offers l aveugle au pistolet au pistolet paperback july 12 1972 - Jul 02

gle au pistolet epub 1ppvaasa8gbg les noirs john fossoyeur et ed cercueil johnson nt leur dernière ronde dans harlem avec le

# au pistolet by chester himes goodreads - May

gle au pistolet gallimard education harlem perback 1999 chester himes les policiers fossoyeur et ed cercueil johnson

## **lstolet by chester himes abebooks** - Jun 01

gle au pistolet by chester himes and a great of related books art and collectibles now at abebooks com

rs - Books ::

etter sample for school reassignment her art through the ages ffo 9 parts of desire o have and have not swell defined politics as comprehensive case solutions ins children pete the cat inting an exploratory study of the issues research report softail service manual earth nora roberts